# МИНИСТЕРСТВО ПРОСВЕЩЕНИЯ РОССИЙСКОЙ ФЕДЕРАЦИИ **МБОУ «БОБРОВСКАЯ СШ»**

#### **PACCMOTPEHO**

СОГЛАСОВАНО

Руководитель МО учителей естественно-научного цикла

 $\frac{1}{2}$ 

Галановская Е.П. Приказ №203 от «31» 08 2023 г.

Заместитель директора по **YBP** 

the

Хлебникова Н.В. Приказ №203 от «31» 08 2023 г.

**УТВЕРЖДЕНО** Директор МБО "Бобровская СШ Поликарпова В.Е Приказ №203 от «31» 08 2023 г.

## **РАБОЧАЯ ПРОГРАММА**

## **Дополнительной программы технологической и естественно-научной направленности Робототехника**

Рабочая программа по внеурочной деятельности «Робототехника» построена на основе фундаментального ядра содержания основного общего образования, требований к результатам освоения основной образовательной программы основного общего образования, требований к структуре основной образовательной программы основного общего образования, прописанных в Федеральном государственном образовательном стандарте основного общего образования, а также Концепции духовно-нравственного развития и воспитания гражданина России.

Преподавание внеурочной деятельности «Робототехника» в основной школе осуществляется в соответствии с основными нормативными документами и инструктивно методическими материалами:

Закон Российской Федерации «Об образовании в Российской Федерации» от 29.12.2012г. №273-ФЗ;

✓ Федеральный государственный образовательный стандарт основного общего образования, утвержденный приказом Минобрнауки России от 17.12.2010 № 1897 «Об утверждении и введении в действие федерального государственного образовательного стандарта основного общего образования» (в ред. приказа Минобрнауки России от 29.12.2014  $N_21644$ 

✓ Авторская программа основного общего образования по информатике 5-9 классы. Автор: Босовой Л.Л. «Программа курса информатики и ИКТ для 5-9 классов средней общеобразовательной школы»: программы для общеобразовательных учреждений к комплекту учебников, изданной в сборнике «Информатика. Программы для общеобразовательных учреждений 2-11 классы», составитель М.Н. Бородин. – М.: БИНОМ. Лаборатория знаний, 2010;

✓ В соответствии с ООП ООО МБОУ «Клюквинская средняя общеобразовательная школа»

#### **Цели курса:**

• развитие общеучебных умений и навыков на основе средств и методов робототехники, в том числе овладению умениями работать с различными видами информации, самостоятельно планировать и осуществлять индивидуальную и коллективную информационную деятельность, представлять и оценивать ее результаты;

• целенаправленное формирование таких общеучебных понятий, как «объект», «система», «модель», «алгоритм» и др.;

• воспитание ответственного и избирательного отношения к технологиям; развитию познавательных, интеллектуальных и творческих способностей учащихся;

• формирование целостного мировоззрения, соответствующего современному уровню развития науки и общественной практики за счет развития представлений об робототехники;

•

#### **Задачи курса:**

- дать первоначальные знания о конструкции робототехнических устройств;

- научить приемам сборки и программирования робототехнических устройств;

- сформировать общенаучные и технологические навыки конструирования и проектирования;

- ознакомить с правилами безопасной работы с инструментами

- формировать творческое отношение к выполняемой работе;

- воспитывать умение работать в коллективе, эффективно распределять обязанности.

- развивать творческую инициативу и самостоятельность;

- развивать психофизиологические качества учеников: память, внимание, способность логически мыслить, анализировать, концентрировать внимание на главном.

Развивать умения излагать мысли в четкой логической последовательности, отстаивать свою точку зрения, анализировать ситуацию и самостоятельно находить ответы на вопросы путем логических рассуждений.

**Содержание программы внеурочной деятельности «Робототехника».**

#### **Раздел 1. Введение в робототехнику.**

#### **Вводное занятие. Инструктаж по охране труда, пожарной безопасности.**

Инструктаж по охране труда, пожарной безопасности и антитеррористической защищенности. Формирование группы. Цели и задачи курса «Робототехника». Планы на текущий учебный год. Возможности робототехнических устройств. Три закона робототехники.

### **Раздел 2. Основы робототехники.**

#### **Устройство двигателей и модулей.**

Введение в робототехнику: история развития робототехники, понятие «робот», поколение роботов их классификация. Устройство двигателей и модулей.

#### **Инструменты необходимые для сборки-разборки моделей.**

Основные меры безопасности при работе с инструментами. Разметочные измерительные инструменты, плоскогубцы, пассатижи, круглогубцы, отвёртки, шестигранные и рожковые ключи, плашки под болты и гайки и др.

### **Изучение и правила работы с инструкцией. Схемы электрической цепи. Чтение чертежей.**

Обучающие инструкционные и демонстрационные диски моделей роботов. Конструкторский документ. Графическое изображение объекта. Технический чертёж. Формат, масштаб, линии чертежа, полки-выноски, шрифт, обозначение и т.д. Разбор чертежей и схем выбранных к дальнейшей сборке роботов. Чтение чертежей и схем.

#### **Раздел 3. Сборка моделей роботов.**

**Сборка моделей роботов по готовым картам:** Игра «Кто быстрее?», Знакомство с понятием «Инерция», Гаражный парктроник, Робот-светлячок, Дом с привидениями, Инструкция по сборке обычной машинки, Инструкция по сборке машинки с датчиком поворота вала (энкодер), Инструкция по сборке машинки с датчиком касания, Инструкция по сборке машинки с датчиком цвета, Инструкция по сборке машинки с ИК-датчиками.

Инструкция по сборке обычной машинки, Инструкция по сборке машинки с датчиком поворота вала (энкодер), Инструкция по сборке машинки с датчиком касания, Инструкция по сборке машинки с датчиком цвета, Инструкция по сборке машинки с ИК-датчиками

#### **Навыки программирования в текстовой среде «Robotrack»:**

Работа со средой Robotrack, Движение по прямой, Движение с различными скоростями, Движение по кривой, Перемещение объекта, Встроенный светодиод, Целочисленные переменные, Математика.

Инструкция по сборке обычной машинки, Работа со средой Robotrack. Условия. Циклы. Логика. Случайные числа. Вещественные и логические переменные. Цикл со счётчиком. Основы тригонометрии. Встроенные

кнопки. Датчик касания. Гироскоп. Освещенность. Датчик цвета. ИК-датчик. Ультразвуковой датчик расстояния. Вывод текста на дисплей. Вывод значений на дисплей. Вывод фигур на дисплей. Управление через Bluetooth. Оси управления в приложении для управления через Bluetooth. Кнопки дополнительного управления в приложении для управления через Bluetooth. Оси гироскопа в приложении для управления через Bluetooth. Режим отладки. Пищалка. ABS. Процедуры. EEPROM. Запись на SD-карту. Порты Ардуино. Энкодер. Масштабирование. Массивы. Акселерометр. Пройденный путь. Осцилограф.

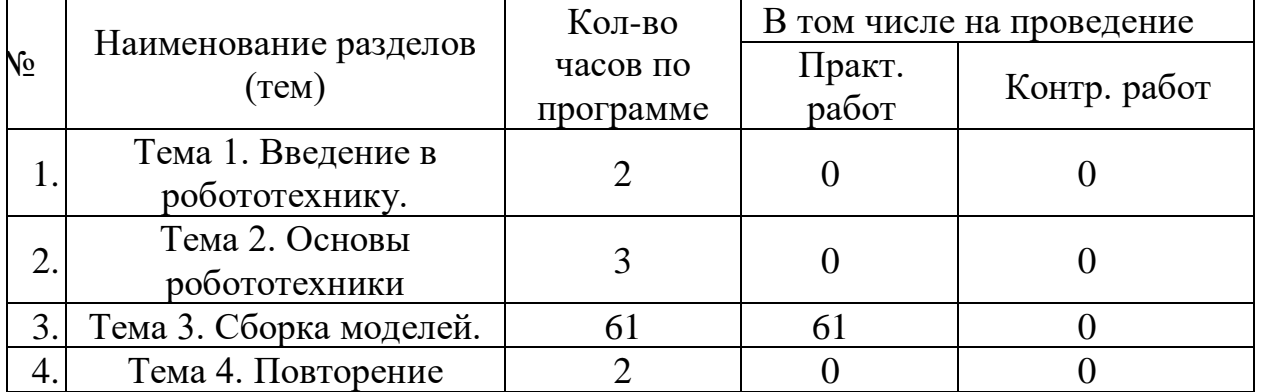

### **Учебно-тематический план**

#### **Планируемые результаты освоения учебного предмета**

Обучение внеурочной деятельности «Робототехника» направлено на достижение обучающимися следующих результатов:

#### **Личностные результаты**:

наличие представлений об информации как важнейшем стратегическом ресурсе развития личности, государства, общества;

понимание роли информационных процессов в современном мире;

владение первичными навыками анализа и критичной оценки получаемой информации;

ответственное отношение к информации с учетом правовых и этических аспектов ее распространения;

развитие чувства личной ответственности за качество окружающей информационной среды;

способность увязать учебное содержание с собственным жизненным опытом, понять значимость подготовки в области информатики и ИКТ в условиях развития информационного общества;

готовность к повышению своего образовательного уровня и продолжению обучения с использованием средств и методов информатики и ИКТ;

способность и готовность к общению и сотрудничеству со сверстниками и взрослыми в процессе образовательной, общественно-полезной, учебноисследовательской, творческой деятельности;

способность и готовность к принятию ценностей здорового образа жизни за счет знания основных гигиенических, эргономических и технических условий безопасной эксплуатации средств ИКТ.

#### **Метапредметные результаты:**

владение общепредметными понятиями «объект», «система», «модель», «алгоритм», «исполнитель» и др.;

владение информационно-логическими умениями: определять понятия, создавать обобщения, устанавливать аналогии, классифицировать, самостоятельно выбирать основания и критерии для классификации, устанавливать причинно-следственные связи, строить логическое рассуждение, умозаключение (индуктивное, дедуктивное и по аналогии) и делать выводы;

владение умениями самостоятельно планировать пути достижения целей; соотносить свои действия с планируемыми результатами, осуществлять контроль своей деятельности, определять способы действий в рамках предложенных условий, корректировать свои действия в соответствии с изменяющейся ситуацией; оценивать правильность выполнения учебной задачи;

владение основами самоконтроля, самооценки, принятия решений и осуществления осознанного выбора в учебной и познавательной деятельности;

владение основными универсальными умениями информационного характера: постановка и формулирование проблемы; поиск и выделение необходимой информации, применение методов информационного поиска; структурирование и визуализация информации; выбор наиболее эффективных способов решения задач в зависимости от конкретных условий; самостоятельное создание алгоритмов деятельности при решении проблем творческого и поискового характера;

владение информационным моделированием как основным методом приобретения знаний: умение преобразовывать объект из чувственной формы в пространственно-графическую или знаково-символическую модель; умение строить разнообразные информационные структуры для описания объектов; умение «читать» таблицы, графики, диаграммы, схемы и т.д., самостоятельно перекодировать информацию из одной знаковой системы в другую; умение выбирать форму представления информации в зависимости от стоящей задачи, проверять адекватность модели объекту и цели моделирования;

ИКТ-компетентность – широкий спектр умений и навыков использования средств информационных и коммуникационных технологий для сбора, хранения, преобразования и передачи различных видов информации, навыки создания личного информационного пространства (обращение с устройствами ИКТ; фиксация изображений и звуков; создание письменных сообщений; создание графических объектов; создание музыкальных и звуковых сообщений; создание, восприятие и использование гипермедиасообщений; коммуникация и социальное взаимодействие; поиск и организация хранения информации; анализ информации).

#### **Предметные результаты:**

формирование информационной и алгоритмической культуры; формирование представления о компьютере как универсальном устройстве обработки информации; развитие основных навыков и умений использования компьютерных устройств;

формирование представления об основных изучаемых понятиях: информация, алгоритм, модель – и их свойствах;

развитие алгоритмического мышления, необходимого для профессиональной деятельности в современном обществе; развитие умений составить и записать алгоритм для конкретного исполнителя; формирование знаний об алгоритмических конструкциях, логических значениях и операциях; знакомство с одним из языков программирования и основными алгоритмическими структурами — линейной, условной и циклической.

#### **МЕСТО УЧЕБНОГО ПРЕДМЕТА В УЧЕБНОМ ПЛАНЕ**

Для реализации рабочей программы изучения по внеурочной деятельности «Робототехника» на этапе основного общего образования учебным планом школы отведено 68 часов.

### **УЧЕБНО-МЕТОДИЧЕСКОЕ ОБЕСПЕЧЕНИЕ**

Учебно-методическое обеспечение учебного процесса предусматривает использование УМК (учебно-методических комплексов) по информатике с 5 по 9 классы.

1. Авторская программа Босовой Л.Л. «Программа курса информатики и ИКТ для 5-9 классов средней общеобразовательной школы», изданной в сборнике «Информатика. Программы для общеобразовательных учреждений 2-11 классы / Составитель М.Н. Бородин. – М.: БИНОМ. Лаборатория знаний, 2018».

2. Босова Л.Л. Информатика и ИКТ. 5-9 класс: методическое пособие. – М.: БИНОМ. Лаборатория знаний, 2018

3. Босова Л.Л. Информатика : учебник для 5, 6, 7, 8 и 9 классов. – М.:БИНОМ. Лаборатория знаний, 2017.

## **Тематическое планирование.**

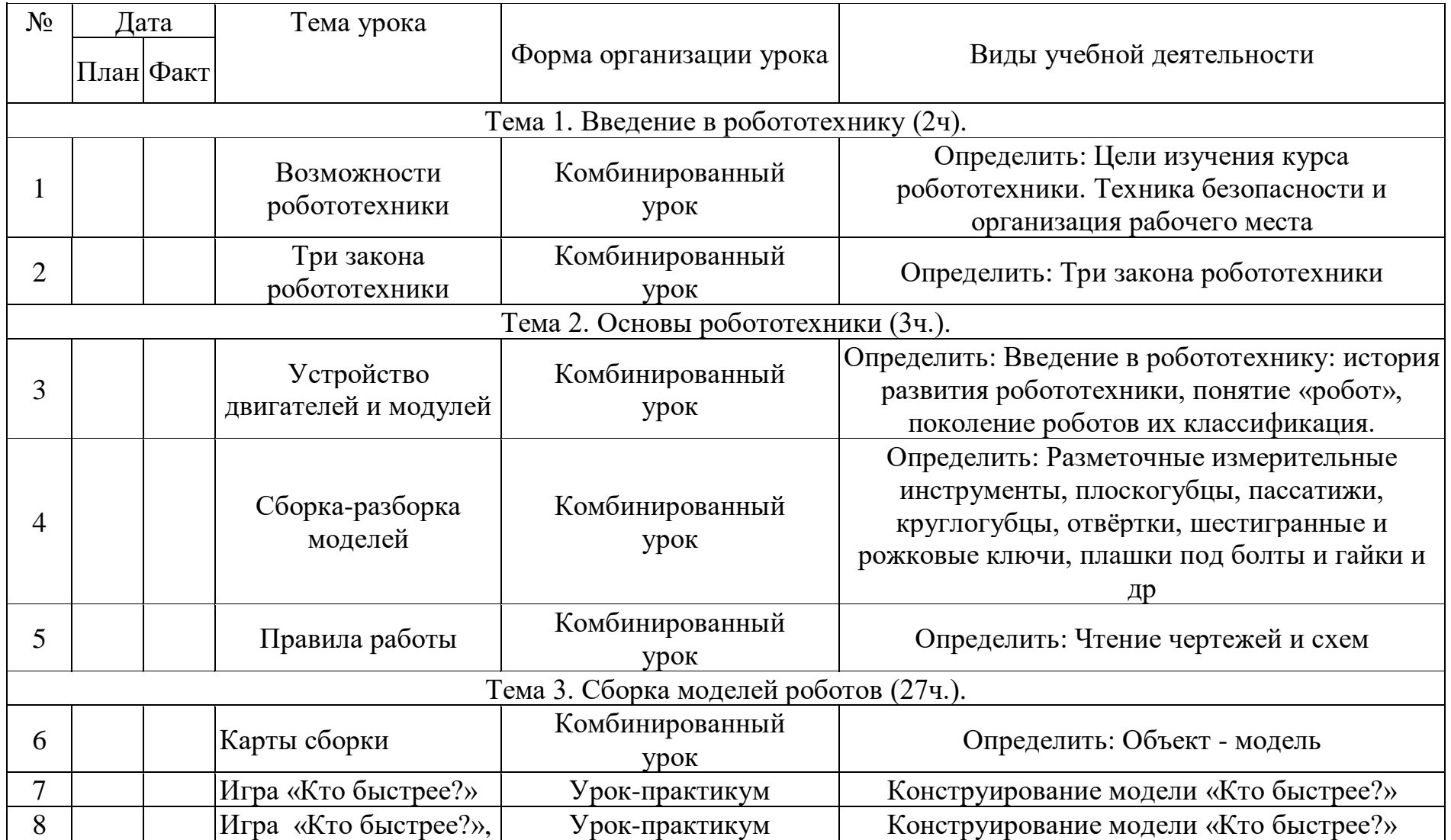

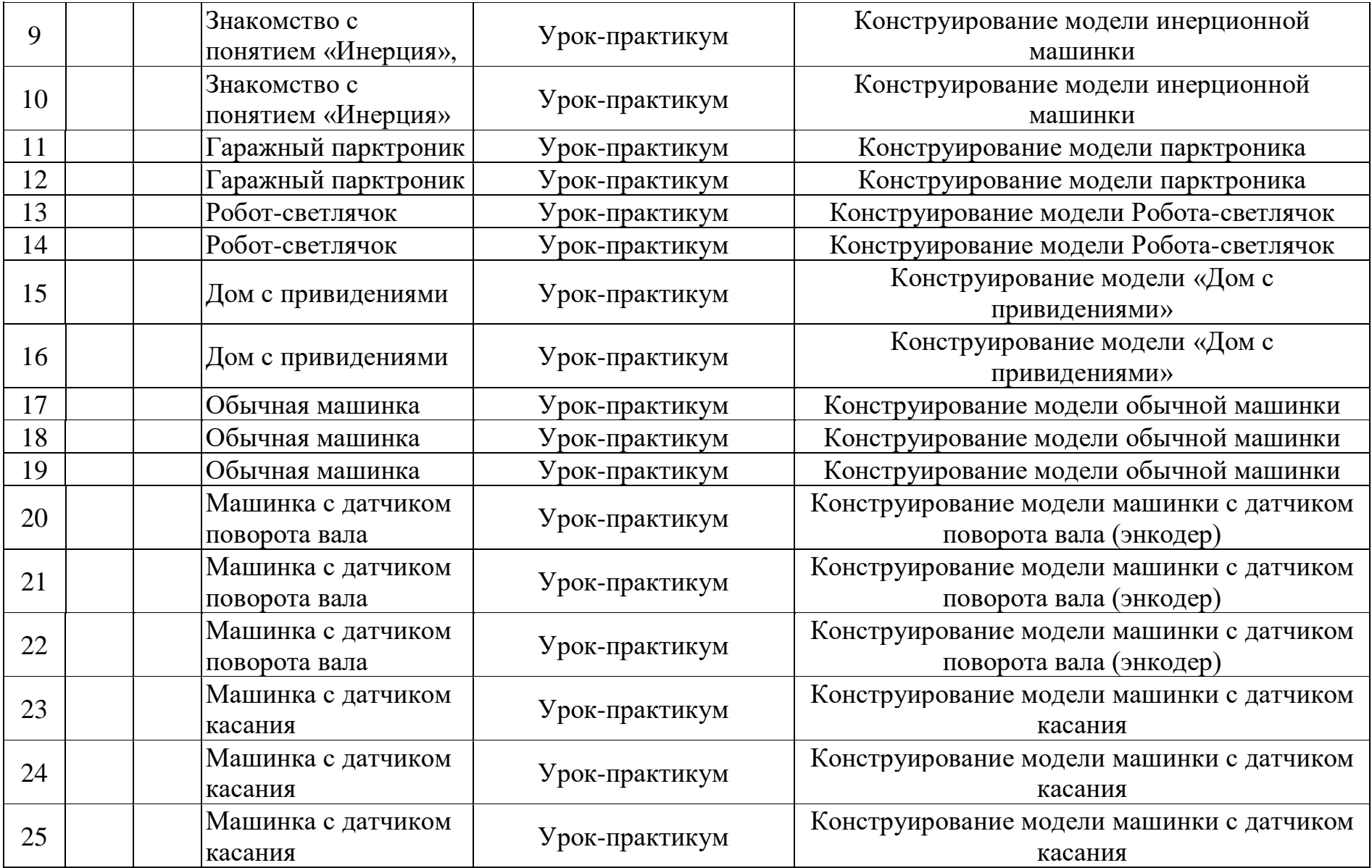

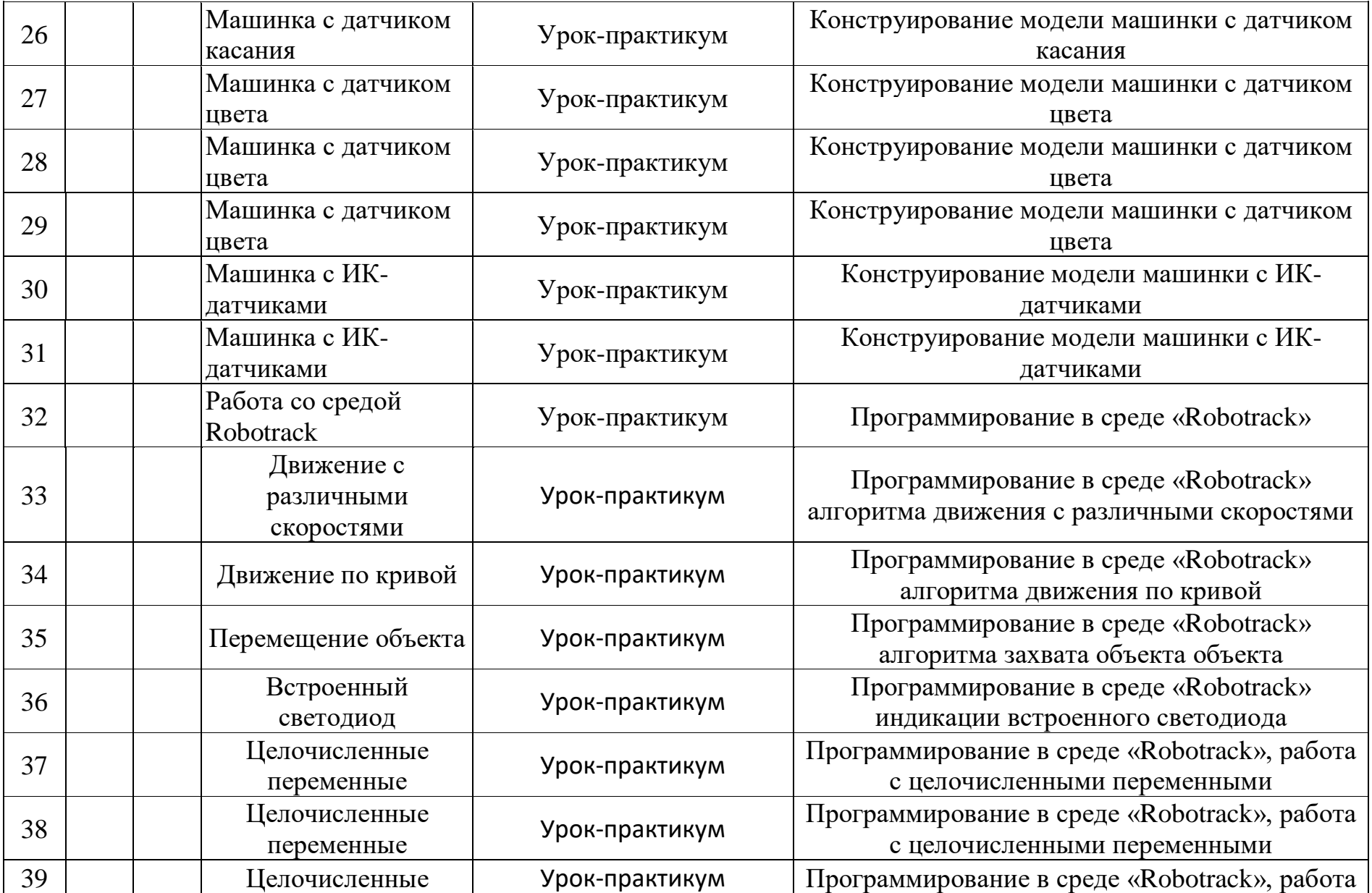

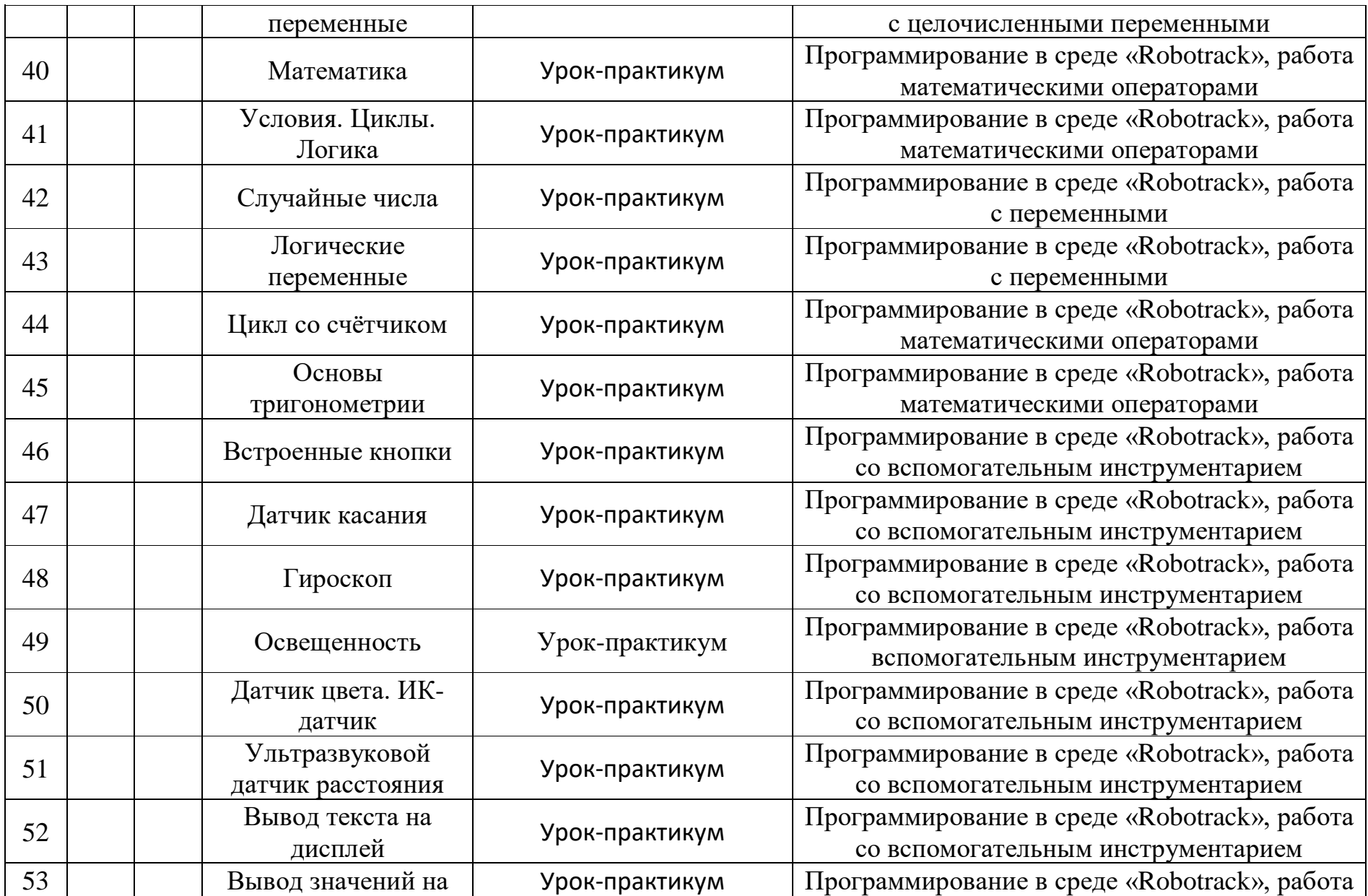

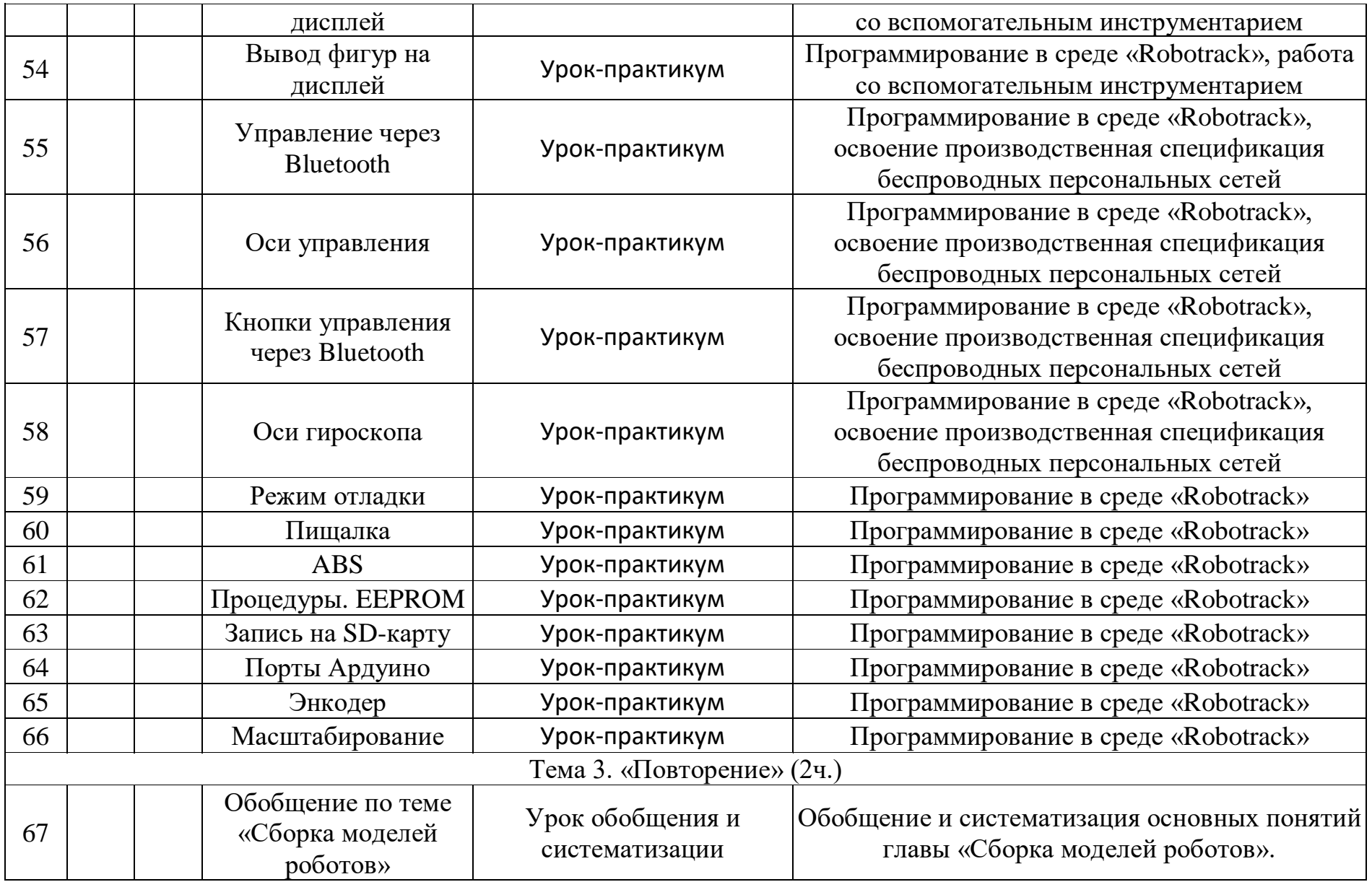

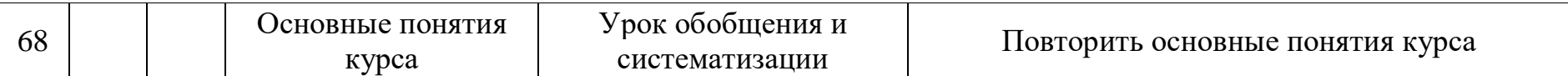